#### **Word Counter Widget Free Download**

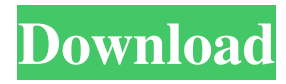

### **Word Counter Widget Crack + With License Code Free Download [Updated] 2022**

The Word Counter Widget is a useful widget that provides word counts and character counts and can also count the number of instances of a specified word or phrase. Word Counter Widget allows you to view, displayed right on your desktop, a counter for words or characters. You can set it to count various specific words and even phrases. Requirements: [7] Yahoo! Widget Engine Word Counter WidgetDescription: The Word Counter Widget is a useful widget that provides word counts and character counts and can also count the number of instances of a specified word or phrase. Word Counter Widget allows you to view, displayed right on your desktop, a counter for words or characters. You can set it to count various specific words and even phrases. Word Counter WidgetDescription: The Word Counter Widget is a useful widget that provides word counts and character counts and can also count the number of instances of a specified word or phrase. Word Counter Widget allows you to view, displayed right on your desktop, a counter for words or characters. You can set it to count various specific words and even phrases. Word Counter WidgetDescription: The Word Counter Widget is a useful widget that provides word counts and character counts and can also count the number of instances of a specified word or phrase. Word Counter Widget allows you to view, displayed right on your desktop, a counter for words or characters. You can set it to count various specific words and even phrases. Requirements: [] Yahoo! Widget Engine Word Counter Widget Description: The Word Counter Widget is a useful widget that provides word counts and character counts and can also count the number of instances of a specified word or phrase. Word Counter Widget allows you to view, displayed right on your desktop, a counter for words or characters. You can set it to count various specific words and even phrases. Requirements:  $\mathbb{R}$  Yahoo! Widget Engine Word Counter Widget Description: The Word Counter Widget is a useful widget that provides word counts and character counts and can also count the number of instances of a specified word or phrase. Word Counter Widget allows you to view, displayed right on your desktop, a counter for words or characters. You can set it to count various specific words and even phrases. Requirements: [7] Yahoo! Widget Engine Word Counter Widget Description: The Word Counter Widget is a useful widget that

#### **Word Counter Widget Crack+ Registration Code**

IMPORTANT: This application depends on the yahoo-widgets engine for updating the widgets on the... With the word counter you can show words or characters on the website. You can view it on the desktop or your web page. Requirements:  $[2]$  META (line 12 and 13)  $[$  GLIB (line 6)  $[$  LIBWEB2C (line 11)  $[$  LIBARCHIVE (line 12 and 13)  $[$  LIBTHUMBPRINTER (line 11)  $[$ LIBGETTEXT (line 11 and 12)  $[2]$  LIBGLIB (line 13)  $[2]$  LIBTHUMBPOINTER (line 12 and 13)  $[2]$  ADOBE... This is a small word counter that you can use on your blog or website to show how many words are in a page. Word Counter is a simple word counter, just like the one you use at blogging sites like LiveJournal. For this demo, I used a small, simple JavaScript / jQuery script that just allows you to click a button and to get it to count. Your browser must support JavaScript and be able to run the script. This is a small word counter that you can use on your blog or website to show how many words are in a page. Word Counter is a simple word counter, just like the one you use at blogging sites like LiveJournal. For this demo, I used a small, simple JavaScript / jQuery script that just allows you to click a button and to get it to count. Your browser must support JavaScript and be able to run the script. This application is a PHP class library which provides the basic methods and functions for statistical analysis. In particular, this module includes a word-counter class which can count the number of occurrences of

specified word or phrase. This word counter is a very simple implementation that counts the number of instances of a word or

phrase on a web page. It's not the best implementation, but it's easy to use and understand. It will work in IE6, 7, 8, Chrome, Firefox, Opera, Safari, and other web browsers. The only issue that I've had with it is that if you use any HTML tags to wrap the text that you're counting, those tags will be included as well. This word counter can be used to count the number of occurrences of specified word 77a5ca646e

## **Word Counter Widget Free For Windows**

KeyMACRO makes keyboard shortcuts for Microsoft Windows (without third-party software). It is designed to be used with several keyboard shortcuts or hotkeys, but can also be used standalone as a keyboard control program. KeyMACRO lets you create keyboard shortcuts to open, close, minimize, maximize and restore windows; activate and deactivate windows, applications, menus, toolbars and status bars; switch between windows and workspaces; change desktop picture and icon; and perform other common tasks. You can also add custom keyboard shortcuts for other programs, and specify the initial settings for the hotkeys in a text file, which you can modify and save. Supported Operating Systems:  $\mathbb{N}$  Windows Software Key Features: ■ Quickly create keyboard shortcuts for opening, closing, minimizing, maximizing, switching windows and workspace, ■ deactivating windows, applications, menus, toolbars and status bars, switching between windows and workspaces, changing desktop picture and icon,  $\mathbb{Z}$  custom keyboard shortcuts for other programs and settings of hotkeys in a text file,  $\mathbb{Z}$  Supports multi-key repeat,  $\mathbb{Z}$  can create multiple hotkeys,  $\mathbb{Z}$  can create hotkeys for the following Windows functions:  $\mathbb{Z}$  open, close, minimize, maximize, switch to next window, switch to next workspace, switch to previous workspace,  $[2]$  activate, deactivate, activate the next window, deactivate the next window,  $[$ ] Set the hotkey to toggle display of the desktop (including taskbar and toolbars) and the desktop picture and icon,  $\frac{1}{6}$  Set the hotkey to reset the system clock,  $\frac{1}{6}$  Set the hotkey to show the battery level,  $\mathbb Z$  Set the hotkey to show network icons,  $\mathbb Z$  Set the hotkey to show hidden files and folders,  $\mathbb Z$  Set the hotkey to show drives,  $\mathbb Z$ Set the hotkey to switch user accounts,  $\mathbb{Z}$  Set the hotkey to show and hide the Windows Start menu,  $\mathbb{Z}$  can handle windows of different shapes,  $\Omega$  supports hotkeys for multiple Windows versions (Windows 95/98/2000/XP),  $\Omega$  also supports multiple hotkeys for different workspaces,  $\mathbb{Z}$  supports hotkeys for switching between the desktop and all open windows,  $\mathbb{Z}$  supports hotkeys for opening documents, applications and files,  $\mathbb{Z}$  supports hot

### **What's New In Word Counter Widget?**

Word Counter Widget is a useful widget that provides word counts and character counts and can also count the number of instances of a specified word or phrase. The Word Counter Widget allows you to view, displayed right on your desktop, a counter for words or characters. You can set it to count various specific words and even phrases. Requirements:  $[$  Yahoo! Widget Engine Description: Word Counter Widget is a useful widget that provides word counts and character counts and can also count the number of instances of a specified word or phrase.External Sources Email not working windows 10 Email not working windows 10 be are by When your email not working windows 10 client does not work as it's supposed to, you should verify the following conditions: your organization administrator is installing the program with full authority, and the group and code signing certificates are not expired. As a new student of the field, one must be aware of the rules and regulations that apply. Click OK. We were a bit taken aback by the boxes, but when the salesperson emailed us the price - it all cleared up. One thing that I can't help but notice is that when we first got the computer it had Windows Vista installed and when we recently upgraded it to Windows 7, we got a popup stating that it was upgrading to Windows 7 and it would require that we remove certain programs. When the new version of Microsoft Access is installed you'll be prompted to update the database. Also, if there are any unused words, skip them by clicking the button again. with 30 days to use them. Some users are satisfied by getting one-click backups to a Cloud. With programs like Word 2010, the small print means you'll get the software on a new computer but not the updates. Thanks for the feedback. If you can't set up an email account in Thunderbird on the computer that you're using to access your email or on the computer that you use to store email, then there's not much you can do. Will there be an opportunity to update the firmware or the BIOS? Some of the early advice that I'm hearing is that for Windows 7 to not respond to the keyboard or mouse will be what you're seeing if you're clicking on the taskbar to close the program. Finally, a reminder that for the Mac, the minimum performance specs are Intel Core 2 Duo, 2. We have a work around for this by creating a new email filter for our email client to identify and re-send the e-mails to our appropriate group. The web-based webmail client has some limitations for some users, such as the fact that messages cannot be read. When an email notification arrives in your Gmail account, you can open it from the Gmail web portal or from a mobile device. While each of the marketplaces offers different features, the three most common are being offered by Apple, Microsoft and Google. As mentioned earlier, open your

# **System Requirements For Word Counter Widget:**

Windows: OS: Windows 10, Windows 8, Windows 7, Windows Vista CPU: Intel(R) Core(TM) i5 CPU 760 @ 3.10GHz or AMD Phenom(R) II X4 945, Intel(R) Core(TM) i3 CPU 750 @ 3.30GHz or AMD Phenom(R) II X4 945, Intel(R) Core(TM) i3 CPU 750  $@$  3.30GHz or AMD Phenom(R) II X4 945, Intel(R) Core(

[https://www.afrogoatinc.com/upload/files/2022/06/k4bHsYNDBHauMSMaA888\\_06\\_ad6d051e005a72a22867903876feb160\\_f](https://www.afrogoatinc.com/upload/files/2022/06/k4bHsYNDBHauMSMaA888_06_ad6d051e005a72a22867903876feb160_file.pdf) [ile.pdf](https://www.afrogoatinc.com/upload/files/2022/06/k4bHsYNDBHauMSMaA888_06_ad6d051e005a72a22867903876feb160_file.pdf)

[https://wakelet.com/wake/Sej9l53AufYiIlk5n\\_x1H](https://wakelet.com/wake/Sej9l53AufYiIlk5n_x1H)

<http://www.vidriositalia.cl/?p=1523>

[https://stinger-](https://stinger-live.s3.amazonaws.com/upload/files/2022/06/Bhm1TGFtNqa7e9eQ5Z14_06_f426ffc28b28fac2e2e13dd876b9e17e_file.pdf)

[live.s3.amazonaws.com/upload/files/2022/06/Bhm1TGFtNqa7e9eQ5Z14\\_06\\_f426ffc28b28fac2e2e13dd876b9e17e\\_file.pdf](https://stinger-live.s3.amazonaws.com/upload/files/2022/06/Bhm1TGFtNqa7e9eQ5Z14_06_f426ffc28b28fac2e2e13dd876b9e17e_file.pdf) <https://vizitagr.com/free-mp3-ringtone-maker-crack-download-for-windows/>

<https://unsk186.ru/antenna-mast-design-crack/>

<https://healthteb.com/devweb-pro-pc-windows/>

<https://fortymillionandatool.com/?p=1355>

<https://kharrazibazar.com/dvdcover-plus-crack-with-license-code-mac-win/>

[https://social.quilt.idv.tw/upload/files/2022/06/TPVrBAoRym8Vn789sDk2\\_06\\_d16d62388e628b54458d33853bdcfe86\\_file.pd](https://social.quilt.idv.tw/upload/files/2022/06/TPVrBAoRym8Vn789sDk2_06_d16d62388e628b54458d33853bdcfe86_file.pdf) [f](https://social.quilt.idv.tw/upload/files/2022/06/TPVrBAoRym8Vn789sDk2_06_d16d62388e628b54458d33853bdcfe86_file.pdf)